# **Experiences with Implementing Quick-Start in the Linux Kernel**

Michael Scharf <michael.scharf@ikr.uni-stuttgart.de> Haiko Strotbek <haiko@strotbek.com>

University of Stuttgart, Germany

IETF 69 - TSVAREA - July 24, 2007

**This work is partly funded by the German Research Foundation (DFG) through the Center of Excellence (SFB) 627 "Nexus".**

- **1.Overview of Quick-Start**
- **2.Implementation in the Linux kernel**
- **3.Initial measurement results**
- **4.Lessons learnt**
- **5.Conclusions and future work**

# Overview of Quick-Start

### **Slow-Start in TCP (RFC 2581)**

- **• Exponential growth of congestion window**
	- After connection setup or long idle periods
	- (After retransmission timeouts)
- **• One pillar of TCP congestion control**
	- Probing of path capacity
	- -Initialization of ACK clocking mechanism

### **Quick-Start in TCP (RFC 4782)**

- **• Idea: Start immediately with high sending rate**
	- -Reduces delay for interactive applications
	- -Requires explicit feedback from routers on path
- **• Experimental RFC since Jan. 2007**

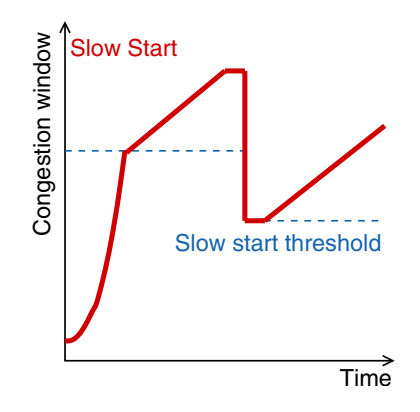

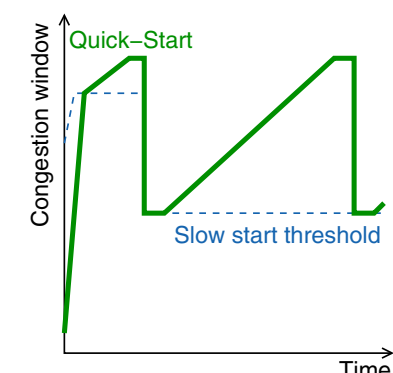

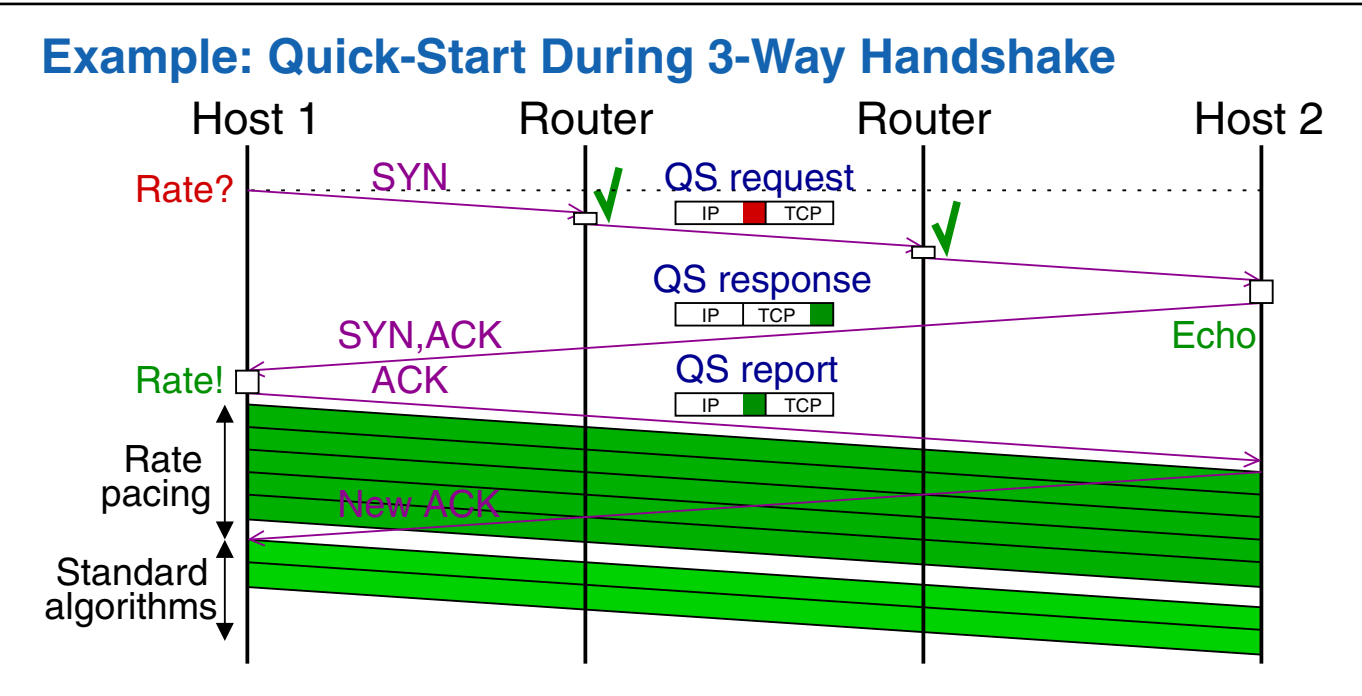

- **• IP and TCP options to "request" for a data rate (no QoS reservation!)**
- **• Raw granularity: 15 steps from 80 kbit/s to 1.31 Gbit/s**
- **• All routers on path must explicitly approve request**

# Overview of Quick-Start

### **Additional Router Functions**

- **• Processing of new IP options**
- **• Avail. bandwidth on egress interfaces**
	- -Link capacity (cross-layer issue!)
	- Traffic metering
- **• Admission control of QS requests**
- ➥ **No per-flow state**

### **Additional Host Functions**

- **• Read/write new IP and TCP options**
- **• Modified congestion and flow control**
	- -Rate pacing after QS approvals
	- Additional state/information storage

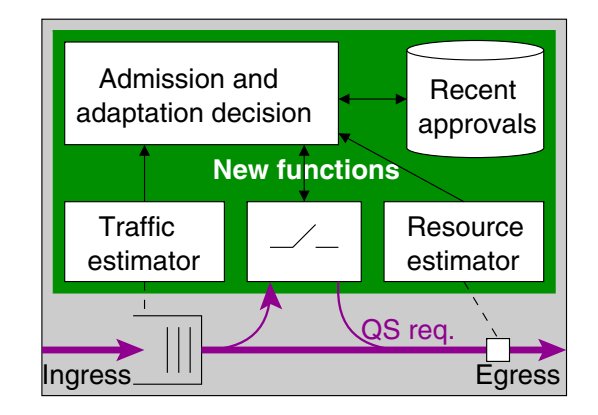

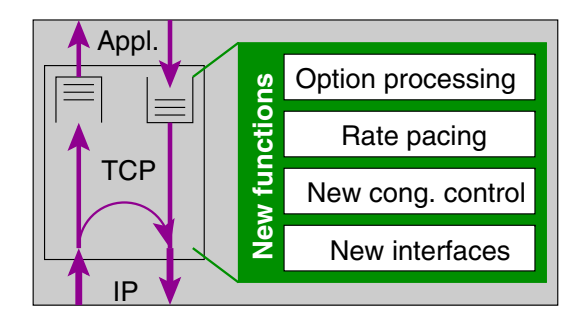

### **Benefits of Quick-Start**

- **• Speeds up interactive applications when RTT is large**
	- After connection setup
	- After longer idle period (with cong. window validation acc. to RFC 2861)
- **• Could complement other new high-speed TCP extensions**
- **• Conservative alternative to non standard-compliant workarounds**

### **Challenges**

- **•***Deployment***: Requires support by all routers (and middleboxes)**
- **•***Cross-layer issues***: Routers have to estimate available bandwidth**
- **•***Security***: Can be rendered useless by attackers**
- **•***Real-world experience***: Mostly studied by simulations so far**
- ➥ **Recommended for controlled environments only,** *not the Internet*

### **Our Quick-Start Implementation in Linux**

- **• (Almost) all host and router functions**
- **• Modified kernel (currently based on 2.6.20.11)**
- **• TCP and IPv4 only**
- ➥ **Works in lab tests correctly**

### **Some Statistics**

- **• Limited Effort**
	- 1700 lines of code (5 person months)
	- Changes affect 20 different files
- **• Additional state information**
	- Host: About 20 integer variables per TCP connection
	- Router: Some integer variables per egress interface
- **• Configuration: >10 new sysctl options**

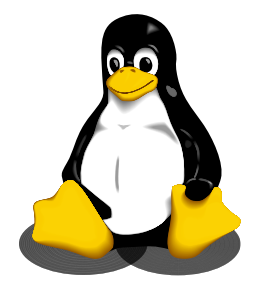

### **Linux Stack (Simplified)**

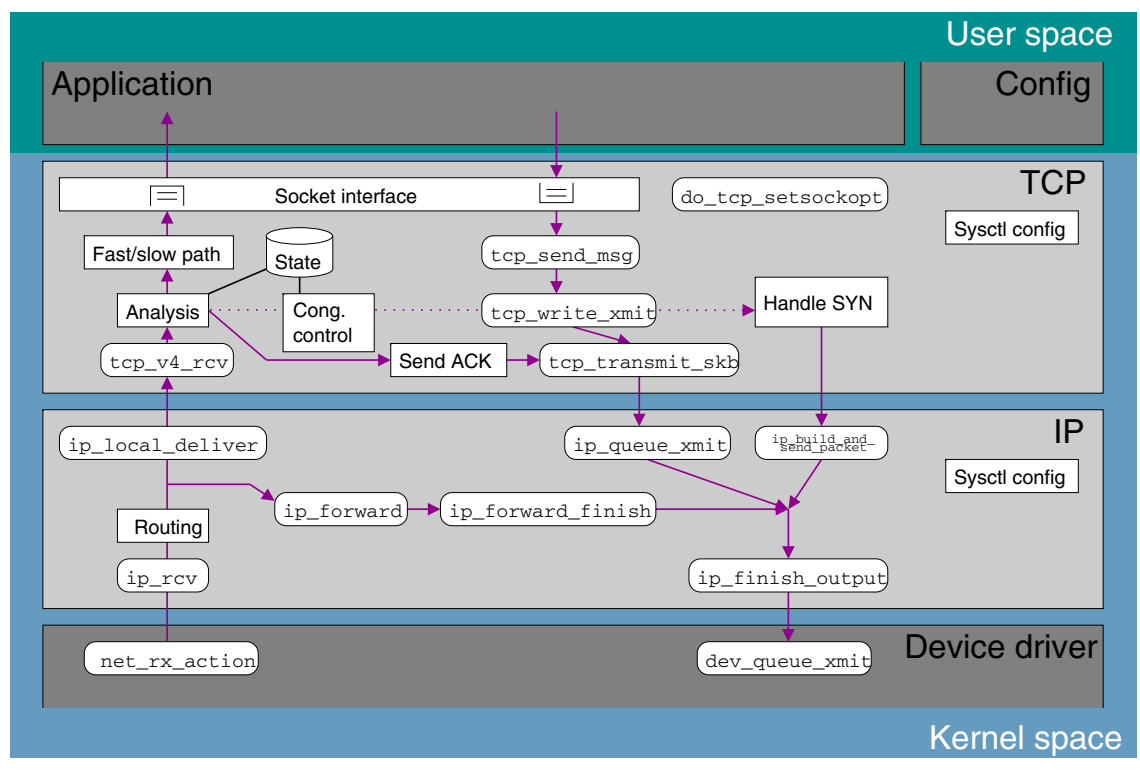

 $\rightarrow$  Typical flow of packets

### **Linux Stack (Simplified) - Code Modifications**

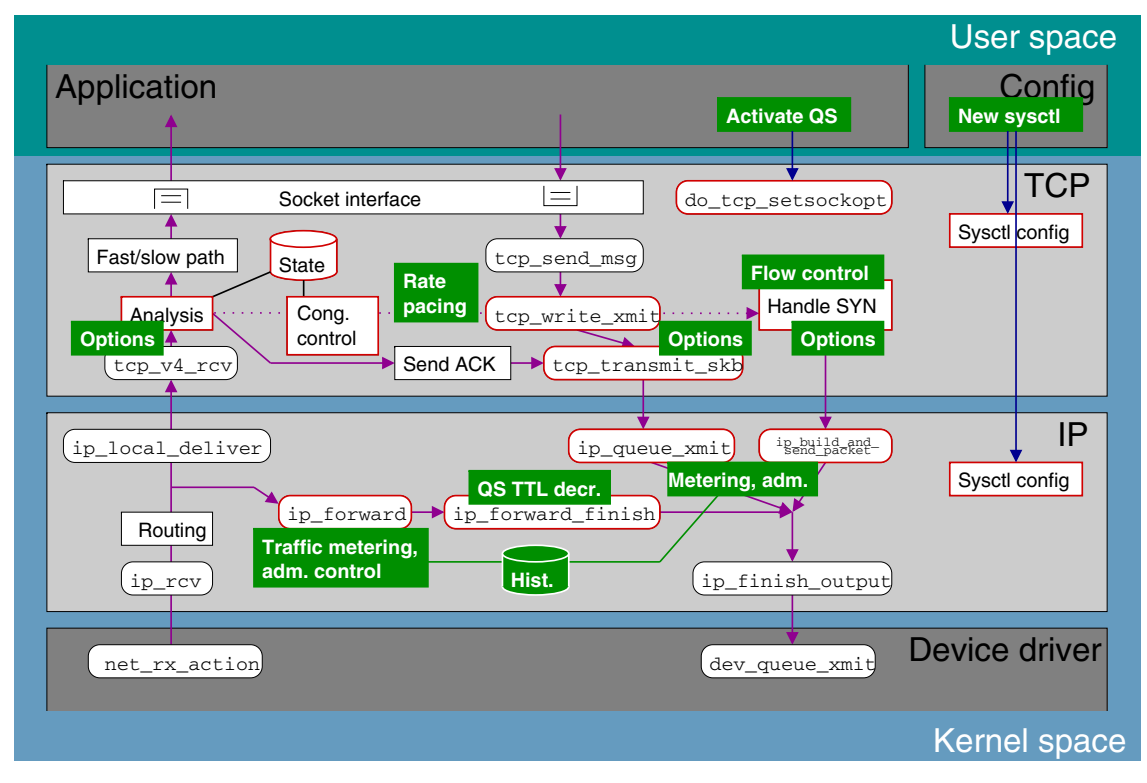

 $\rightarrow$  Typical flow of packets

### **Sender State Engine**

- **• Diabled by default**
- **• Enabling of Quick-Start**
	- By application via socket option
	- By heuristics inside kernel

#### **• Reasons for further states**

- Requests only in SYN or data segments
- Sending rate reports

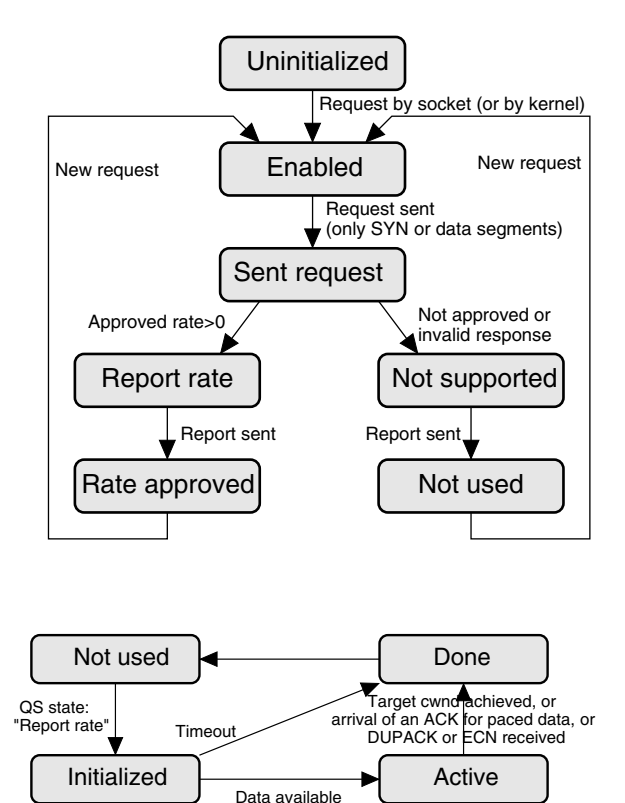

### **Rate Pacing States**

- **• Rate pacing starts when first data segment is sent, not earlier**
- **• Several abort conditions**

### **Rate Pacing - Realization Details**

- **• Usage of internal kernel timers**
	- Linux kernel has a high timer granularity (up to 1000 Hz)
	- Limitation of the number of timers by "minimum chunk size" parameter
- **• Timer initialization has to handle different cases**

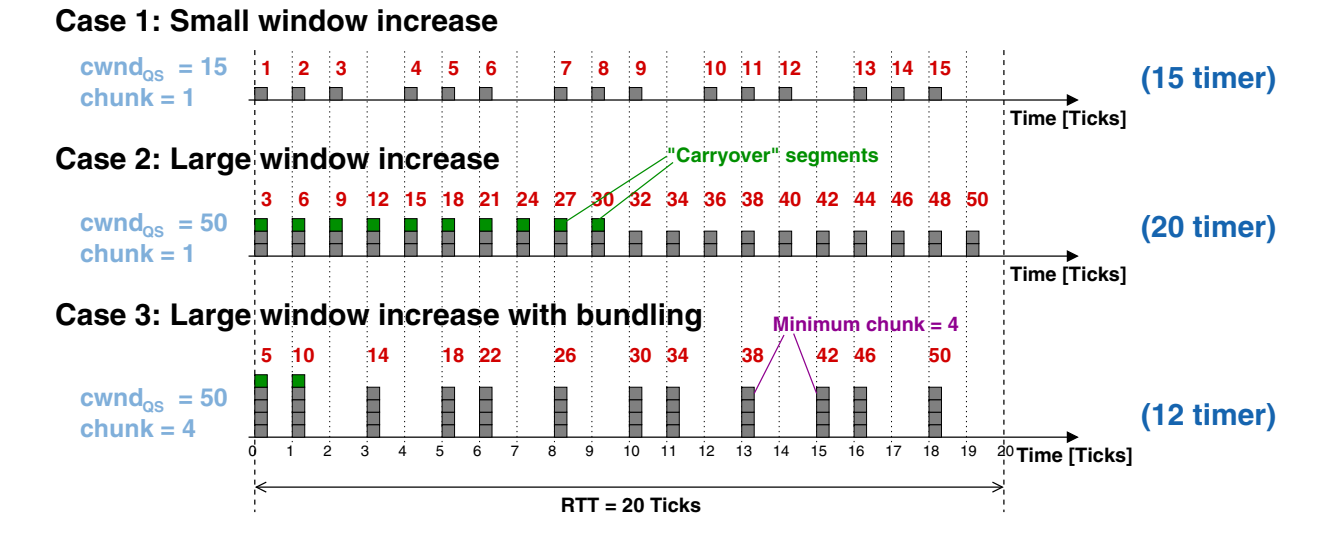

# Initial Measurement Results

### **Processing Overhead (CPU Effort)**

- **• Hosts function (TCP layer): No additional CPU load measured so far**
	- Rate pacing rather lightweight
	- In total, only small parts of TCP code modified
- **• Router function (IP layer): CPU load increase observed (ca. +15%)**
	- Reason: Per-packet processing for traffic metering
	- No significant impact of Quick-Start specific functions

### **TCP Performance Benefit**

- **• Transfer time reduction depends on bandwidth-delay product (BDP)**
- **• Testbed example**
	- -10Mbps Ethernet
	- -100ms RTT (realized by netem)
	- $\blacktriangleright$  BDP of 84 segments

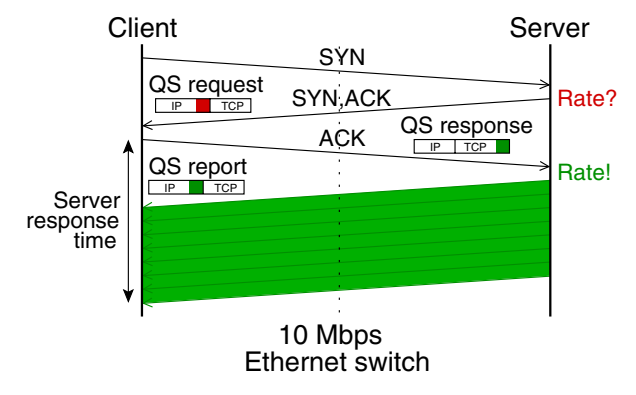

# Initial Measurement Results

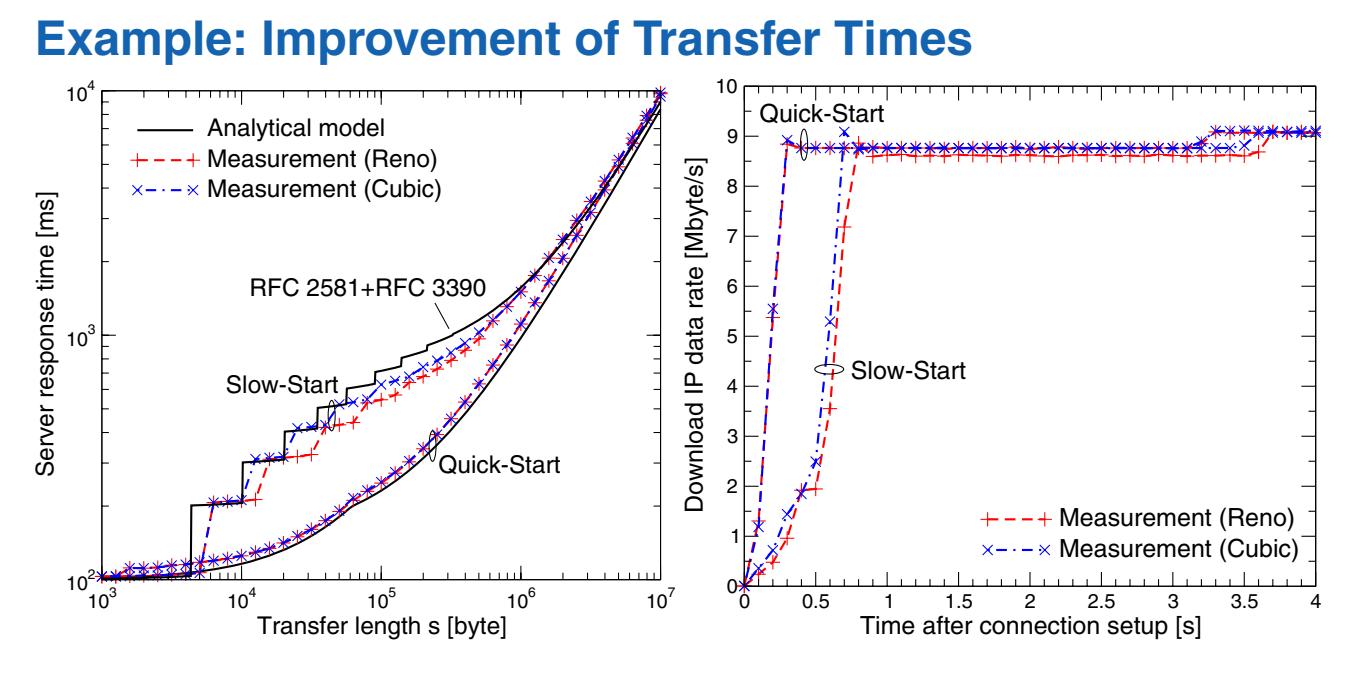

- **• Details of analytical analysis: Michael Scharf, "Performance Analysis of the Quick-Start TCP Extension", Proc. IEEE Broadnets, Sept. 2007**
- **• Work in progress: Measurements with real applications**

### Lessons Learnt

### **Observations (1)**

- **• Interaction with flow control: Automatic buffer tuning announces too small receive windows, and interaction with window TCP scale option**
	- ➥ see draft-scharf-tsvwg-quick-start-flow-control-01.txt
- **• TCP and IP option handling is tricky in practice**
	- Options are processed at several different places in the stack
	- Setting IP options from TCP code is not forseen by the standard APIs
	- TCP MSS must be reduced to leave space for IP options
	- $\blacktriangleright$  Requires several workarounds and expanded APIs
- **• Drivers do not reliably tell link capacity (interface card speed)**
	- Current solution: Manual configuration per sysctl interface
	- Potential alternative: Active bandwidth probing (?)
- **• Mid-connection usage less straightforward than connection setup**

# Lessons Learnt

### **Observations (2)**

- **• TCP connection end-points must have QS router processing**
	- ➥ Potential for cross-layer information exchange
- **• Setting of ssthresh after Quick-Start approval is an important design choice. Current solution:**
	- $\:$  If QS request is reduced by routers:  $\texttt{ssth}$  =  $\:\texttt{cwnd}_\texttt{QS}$
	- $\:$  If QS request is not reduced:  $\texttt{ssth}$  =  $\:$   $\texttt{2*}$   $\texttt{cwnd}_\texttt{QS}$
	- $\blacktriangleright$  Is not optimal in all cases!

### **Open Issues**

- **• Interaction of rate pacing and Nagle algorithm**
- **• IPv6**
- **• Path MTU discovery**
- **• Automatic self-configuration (reduction of number of parameters)**

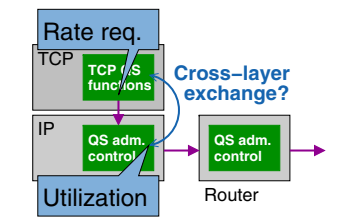

# Conclusions and Future Work

### **Conclusions**

- **• We do have running code ;)**
- **• Not too difficult to implement Quick-Start in the Linux stack**
	- Overall implementation straightforward
	- But: Small modifications at many places, some ugly workarounds
- **• No major issues found in spec, except for flow control interaction (see draft-scharf-tsvwg-quick-start-flow-control-01.txt)**
- **• Still, any explicit router feedback is challenging...**

### **Ongoing/Future Work**

- **• Make kernel patch available to allow real-world performance tests**
- **• Quick-Start router functions in a network processor**
	- Intel IXP2400
	- Ongoing work at the University of Stuttgart